# COURSE PROGRAM

**Python Programming** 

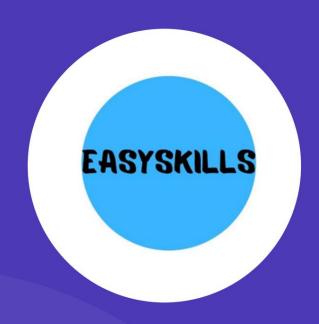

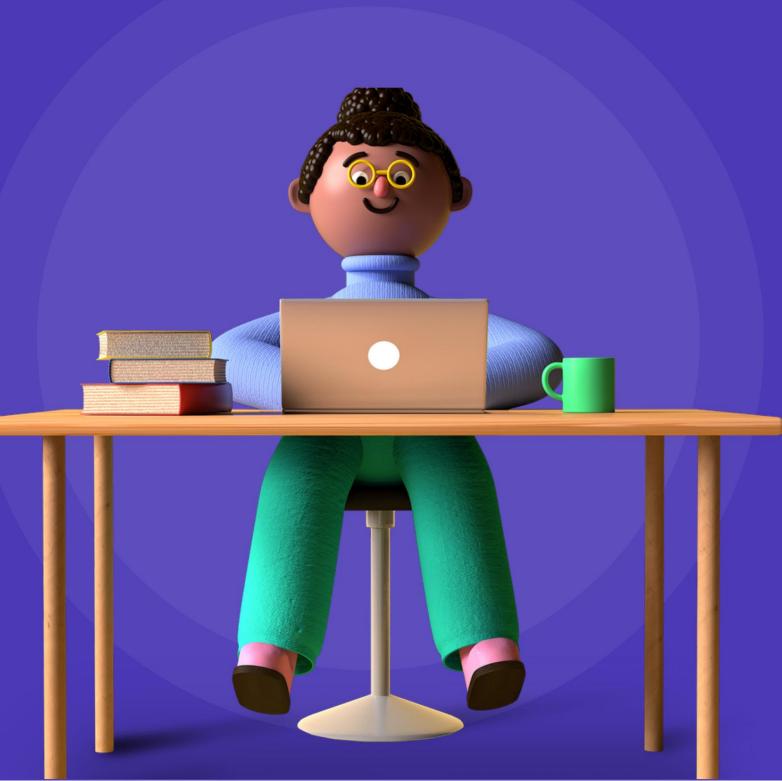

# HOW DOES TRAINING GO?

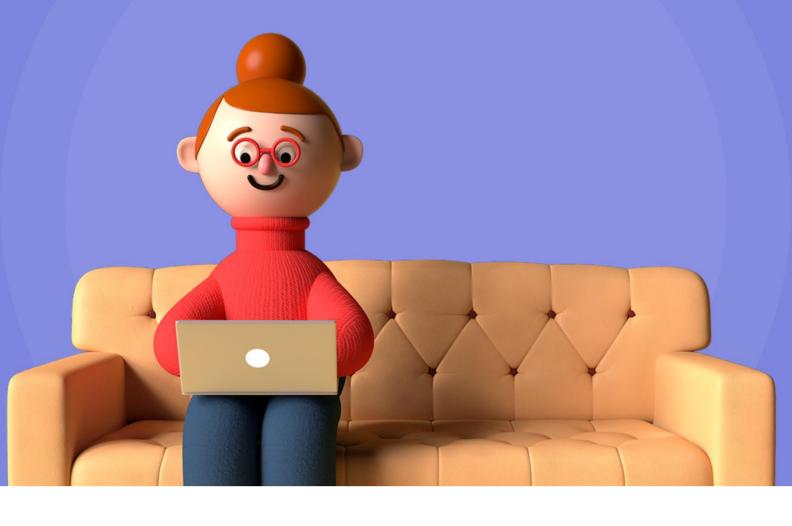

The course consists of 4 modules

16 lessons once a week

1.5 hours each (2 academic hours)

# DESCRIPTION COURSE

This course focuses on learning the basics of programming with Python.

Python is a programming language that is widely used and in demand in the modern IT community. Python has a fairly simple syntax compared to

other programming languages that makes it the ideal tool for learning the basics of programming.

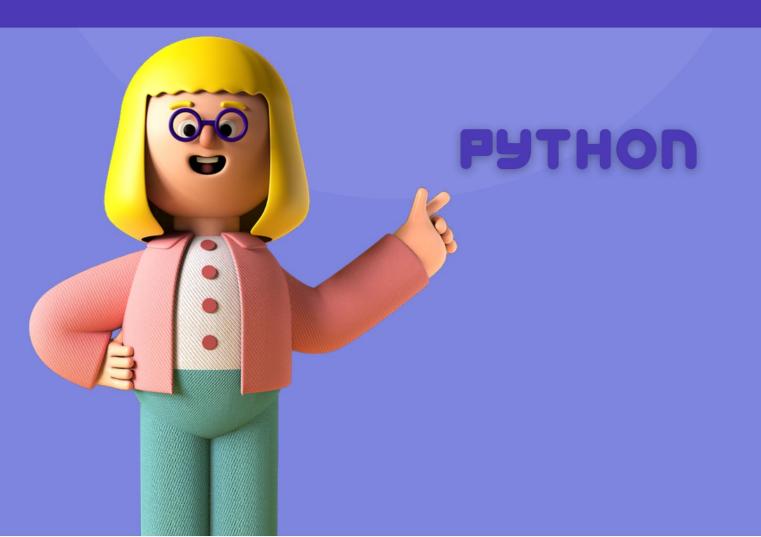

# Machine Translated by Google RESULTS TRAINING

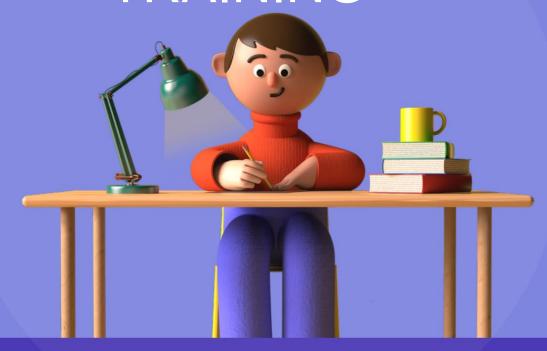

As part of this course, your child will:

- learn the syntax and features of the Python programming language;
- gain practical writing skills program code, indispensable for further study of IT technologies; a variety of learn to solve arithmetic and
- logical problems; •
- develop algorithmic thinking;
- learn to draw and animate drawn with code; write his own game; get to
- know the fundamentals

concepts rules programming.

## Machine Translated by Google Children's online programming school EasySkills

The goal of the course: learning the basics of programming using the popular Python programming language

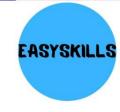

#### Course program: module 1

#### Lesson 1 Introduction to the Python programming language

- · What is programming? Benefits and
- Ease of Python Programming Simple Variables in Python Creating Your
- First Input and Output Program

•

**Practical task:** writing a simple program in Python, using the knowledge gained in the lesson.

#### Lesson 2 Computing in Python

- Arithmetic and Boolean Operations Data Types in
- Python Solving Math Problems with Python

•

**Practical task:** consolidating the information learned in the lesson. Solving problems discussed in the lesson.

#### Lesson 3 Conditional statements in Python

- What is a conditional operator?
- Understanding a block of code "if,
- else, elif" statements

**Practical task:** solving practical problems using conditional statements

#### Lesson 4 Loops in Python

- The concept of a cycle in programming The "for"
- loop Writing programs that solve algorithmic
- problems on the topic cycles

**Practical task:** consolidating the acquired knowledge, with the help of problem solving

## Machine Translated by Google Children's online programming school EasySkills

The goal of the course: learning the basics of programming using the popular Python programming language

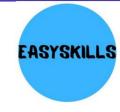

#### Course program: module 2

#### Lesson 5 Loops in Python

- Loop "while"
- · Comparison of loops and identifying their
- differences Solving practical problems on this topic

**Practical task:** solving problems on the topic of enumeration of sequences of numbers

#### **Lesson 6** Functions in Python

- Introduction to the data type "string" and "list" The
- · concept of "function" in programming Syntax of
- functions in the Python programming language

Practice: Upgrading Previously Written Programs by Combining Code

#### Lesson 7 Complex data types. "List" and "tuple" The

- · concept of an array or list in programming Methods for
- working with "lists" in Pytnon Solving practical problems on
- the topic of lists

Practical task: solving practical problems on this topic

#### Lesson 8 Working with files and strings

- · Reading and writing to a
- file Working with "strings" in
- Python Processing and storing data, creating a simple database

**Practical task:** improvement of the program developed on lesson

## Machine Translated by Google Children's online programming school EasySkills

The goal of the course: learning the basics of programming using the popular Python programming language

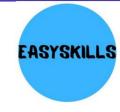

#### Course program: module 3

#### Lesson 9 Complex data types. Dictionaries.

- The concept of "dictionaries" and "sets"
- · Methods for working with them in Python
- · Solving practical problems on the topic of dictionaries

Practical task: solving problems on the topic studied

#### Lesson 10 Classes in Python

- The Concept of Classes in Programming An
- Introduction to Object-Oriented Programming Class Methods and Fields

•

Practical task: consolidating knowledge in practice

#### **Lesson 11** Working with classes and functions. Fixing the material

- Repetition of class and def properties
- We continue to write a program, study libraries We analyze the main
- stages when writing a program

**Practical task:** performing practical tasks for this topic

#### Lesson 12 Solving practical problems with Python

- Consolidation of knowledge on libraries
- Presentation of own program

Practical task: improving the developed program

### Children's online programming school EasySkills

The goal of the course: learning the basics of programming using the popular Python programming language

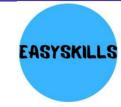

#### Course program: module 4

#### Lesson 13 Introduction to the Pygame library

- Getting started with
- Pygame Creating a template for future
- · games Drawing graphics primitives

Practical task: creating graphical primitives

#### Lesson 14 Animation and Handling of Keystrokes

- · Getting Started with the Snake Game Project
- Handling Keystrokes in Pygame Creating
- Animated Object Motion Teleporting the Snake
- When Colliding with the Window Border

**Practical task:** figure out how to implement the appearance of apples on the game scene

#### Lesson 15 Making bullseyes and a score counter

- · Connecting images in Pygame Creating
- · a bullseye object Collising objects in
- · Pygame Rendering text and scoring in
- the game

**Practical task:** review the topics "Functions in Python", "Lists in Python", prepare for test paper

#### Lesson 16 Finalization of the game Snake

- Increasing the number of snake segments
- · Correcting bugs and improving the game
- Adding musical accompaniment to the game Summing
- up the course